# K MATHEMATISCH <del>OF</del>INITINA AMSTERDAM

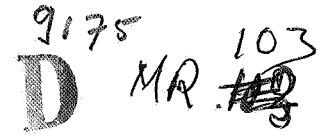

#### HUGO BRANDT CORSTIUS

# AUTOMATIC TRANSLATION BETWEEN NUMBER NAMES\*

# $MPL$ 103

### 1. INTRODUCTION

 $\mathcal{F}(\mathcal{A})$ 

\_One of the problems in mechanical translation is the occurrence of compounds without spaces in languages as German and Dutch; these cannot be put in a dictionary as any language user can produce them without limit. Little has been done on this problem. In the pioneer days of mechanical translation, E. Reifler indicated [1] how the syntactic analysis of the German compound can be done by computer. The semantic problems are almost unsurpassable. These semantic problems are quite simple for one large class of compound words: the number names. From a small number of components, around thirty, most languages can construct millions of cardinal number names. For five languages, Dutch, German, French, English and Chinese, the rules governing the construction of number names were programmed. The translation from the decimal representation into the word representation is effected by the ALGOL procedure *write number name* (Section 2).

Conversely the procedure *read number name* gives the translation from word form to digital form (Section 3). Combination of these procedures then gives the mutual translation of number names (Section 4).

#### 2. SYNTHESIS OF THE NUMBER NAME

Recently, a number of generative grammars, most of them context-free, have been published for number names in different languages [2]. Whatever the merits of these grammars, they all possess one shortcoming: the names generated have no connection with their meaning. And this while the determination of the meaning of number names is so simple. Except for extra connotations of some smaller numbers the meaning of a number name is fully given by the decimal representation of the number referred to. Therefore we have adapted the generative grammars to make possible a translation from decimal to word representation. Moreover, by treating Dutch, German, French and English in one program, a comparative grammar of the number names in these languages is found. The set of Chinese number names is generated on its own.

\* This is chapter 2 of the author's doctoral thesis *Exercises in Computational Linguistics.* 

103

*Brandt Corstius (ed.), Grammars for Number Names,* 103-123. *All rights reserved.* 

#### HUGO BRANDT CORSTIUS

In the four Western languages, the number is partitioned from the back in groups of three digits. The procedure *next three digits (i)* (p. 115) gives the word representation of one such group of three digits, followed by the appropriate power of ten, and then calls itself with lowered value of i, until the end of the number is reached. The procedure makes use of three other procedures:

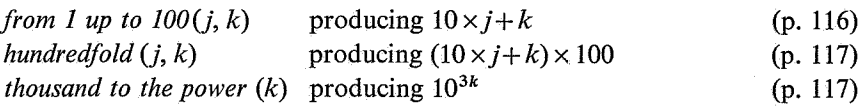

In some languages, it is possible under certain conditions to write a number like 1200 in two ways: as  $12 \times 100$  and as  $1000+200$ . The program investigates whether this situation is present, and, if so, gives both possibilities. (Theoretically one could perhaps write a number like 1200001200 in these languages in four ways. We have used the 'overlapping mode' or the 'nonoverlapping mode' consistently in the whole number name.) For many special measures as e.g. the declension of the German powers of ten and the French numbers between 70 and 99, we refer to the program. The French word for 10<sup>9</sup> is given half of the time as *billion*, and the other half as *milliard*. For English we follow the British system of naming  $10^9$  'milliard' and  $10^{12}$ 'billion'. In the American system these names are 'billion' and 'trillion'. The morphemes used can be found in the first four columns of procedure m ( on p. 114). For each of the four languages, about 33 morphemes are provided, of which some could be omitted, but at the cost of program complications. The Chinese number name can be generated by a context-free grammar but Brainerd has shown [3] that it is better to use a class of deletion transformations which delete one component in specified contexts. These deletion transformations are readily programmable in ALGOL 60. The transformations in connection with the morpheme *ling* ('zero') are simply written as procedure *D (condition for context around ling, deletend),* where, each time the Boolean *condition for context around ling* is true, the component at place *deletend* is deleted. For details we refer again to the ALGOL program (pp. 118, 119, 120). Besides the seven obligatory transformations, there are five optional transformations which give alternative forms. The necessary component morphemes of the Chinese number names can be seen in the last column of procedure m (on p. 114).

# 3. ANALYSIS OF THE NUMBER NAME

On the basis of the synthesis in the preceding section, an analysis could be given. This method, however, is:

# AUTOMATIC TRANSLATION BETWEEN NUMBER NAMES

(1) unnecessary, because many of the special measures in the procedure *write number name* are taken to ensure a correct writing of the number name, but have no informational value. In a situation where we want to read a number name, a less detailed grammar is good enough.

(2) undesirable because we also want to read in alternative forms which are not completely correct, as they often occur for larger numbers, which are rarely written in word form. We can e.g. neglect spacing and capitalisation, and accept rare forms like *six-and-twenty.* 

A second method for analysis is the Reifler procedure which consists, briefly, in taking the morpheme in the component dictionary which coincides with the longest left end of the word to be dissected. If, in repeating this strategy, no component can be found at some stage, the last taken decision is revoked and a shorter component chosen. This full analysis is not necessary in our case because, only in two cases ( one of which is caused by the accidentally chosen transcription of the Chinese words) is a wrong analysis found if we always choose the longest possible component fitting the left end of the name to be analyzed. To simplify the program, components of only 1, 2, 3 or 4 letters are used. It appears that with some tricks, the first four letters give enough discrimination between the components. Three numbers are associated with each component. The first number indicates the language in which the component occurs (as soon as the machine knows that it is in a certain language, only the relevant part of the dictionary is searched for the other components). The second number indicates the number of letters the full component possesses (of which, as has been said, only four were used for identification), and the third gives the meaning of the component. These meanings are coded as follows:

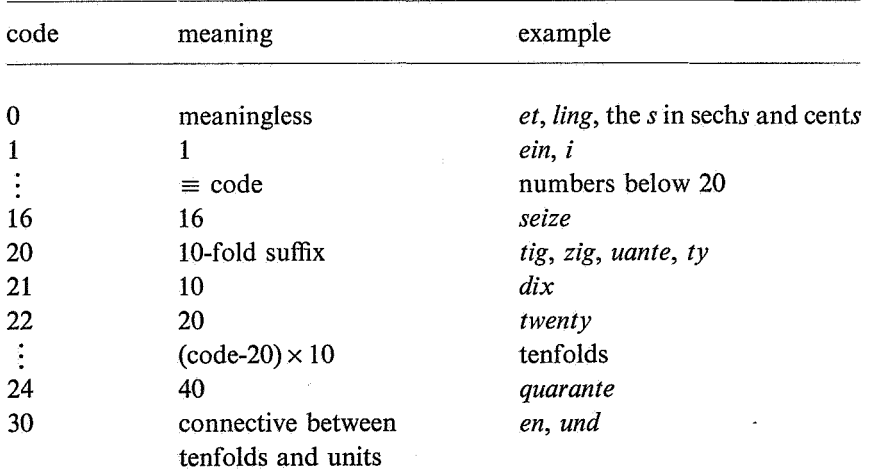

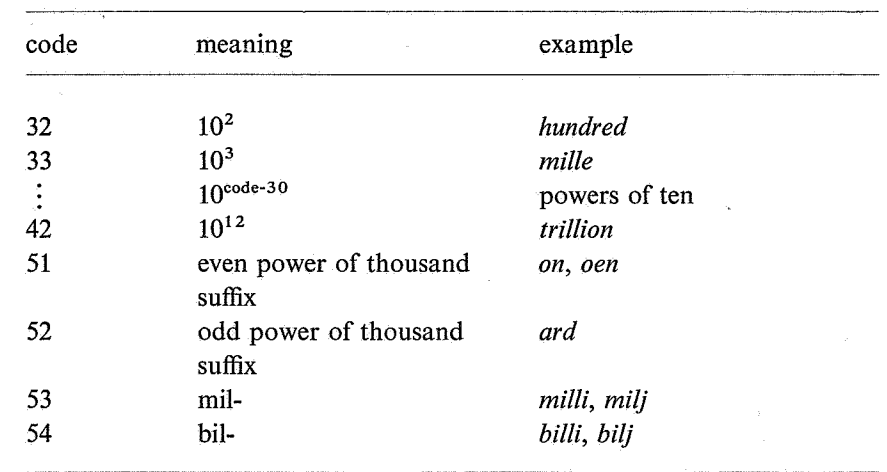

#### HUGO BRANDT CORSTIUS

For the analysis of the number names in five languages, a hundred components are necessary, less than for synthesis. This is because words like *veertien* and *veertig* are synthesized as a whole, but in analysis are broken down further (for analysis *veer* is fully synonymous with *vier,* which it is not in synthesis), and because some components occur in more than one language (usually with the same meaning: *acht*, *six*. Exception: *billion*). The procedure (pp. 108-112) reads the letters of the number name offered into the array L, thereby discarding some information, which it also discarded reading the list of component words. The four-, three-, two- and one-letter combinations are, in that order, compared with the entries in the component list. The meanings of the components found are stored in the array M. In the meantime, the tenfolds, the numbers between 10 and 20, and the powers of ten above  $10<sup>3</sup>$  are combined. The notation used for Chinese morphemes makes it necessary to discrimate between pa  $i^4$  (8  $\times$  10<sup>4</sup>) and *pai* (100). The optional transformation 02 obliges us to see whether *ling*  has just been read. Also, we have to be careful not to read the English *one*  in the German *Billionen.* In the languages which put the units before the tenfold (connected by *and)* for the numbers below 100, this order is reversed. Except for the ambiguous *billion,* the series of meanings in *M* is now independent of the input language. From back to front, the elements of *M* are then converted into digits in the array  $N$ , which will contain the number in decimal representation. To this end, a counter *pos* is kept, whose initial value is 0. The powers of ten above  $10<sup>3</sup>$  give pos a new absolute value, and the lower powers of ten enlarge *pos* (additively). When we have reached the first element of *M,* the digital representation is finished and *number of digits*  has acquired its value.

#### AUTOMATIC TRANSLATION BETWEEN NUMBER NAMES

The procedure *read number name* reads all words produced by the procedure *write number name,* plus many incorrect forms. Spaces, capitalization, hyphens and apostrophes are neglected.

# 4. TRANSLATION OF NUMBER NAMES

It is clear how the two procedures *write number name* and *read number name*  make mutual translation in the five languages possible. In the case where input language and output language are the same this translation can be interpreted as: 'Give the correct version of the number name plus all its alternative forms'.

The program reproduced here gives, for every number name read, its translation in the five languages. In the output, the input is reproduced with underlinings, including the component dictionary. The maximal number processed is  $10^{15} - 1$  but extension is simple (for Dutch the synthesis up to  $10^{66} - 1$  is done in [4]). In such an extension the difference between the American and the English system of denominations above one million becomes more pronounced.

In the case of number name translation between several languages, the use of the decimal representation as an intermediate language seems obvious. The use of an intermediate language for the mutual translation of several languages in general may, however, very well be impossible or undesirable.

Apart from the actual application discussed, it is hoped that the published program may convince linguists that general programming languages, such as ALGOL 60, offer a means for concise, controllable description of complex situations.

# *Mathematical Centre, Amsterdam*

#### BIBLIOGRAPHY

- [1] E. Reifler, 'Mechanical Determination of the Constituents of German Substantive Compounds', *MT2* (1955), 3-14.
- [2] We refer in the first place to the articles in this volume. For French we refer to: R.P.G. de Rijk, 'Une grammaire "context-free" pour la génération mécanique des noms de nombres fran9ais', in: Braffort and F. van Schepen, *Automation in language translation etc.,* Euratom CID, Brussels, 1967. For Chinese we used [3].
- [3] B. Brainerd, 'Two Grammars for Chinese Number Names', *Canadian Journal of Linguistics* **12** (1966), 33-51.
- [4] H. Brandt Corstius, 'Automatic Translation of Numbers into Dutch', *Foundations of Language* **l** (1965), 59-62.

**begin comment** *mutual translation of number names;*  **integer** *number of digits, fang, dutch, german, french, english, chinese;*  **Boolean** *overlap, possible overlap, o1,f, one;* 

**integer array** *W[1: 108, 1:4], A[0:5, 0: 1], N [1: 16];* 

**comment** *W contains the components with their meanings. A gives the limits for each language in the list W. N stores the digits of the number translated;* 

# **integer procedure** *letter;*

**comment** *This input procedure reads the next letter of the input word. It neglects spaces, hyphens, apostrophes, capitalization and the letters q and m. It recodes the letter into the code*  $a=1,\ldots,z=26$ *. On reading a question mark the program is terminated. The input text is repeated, underlined, in the output;* 

**begin integer** *h;* 

 $h: = RESYM$ ; **if**  $h \neq 119$  **then**  $SYM(126)$ ;  $SYM(h)$ ; **if**  $h = 122$  **then**  $EXIT$ ; *letter:* **=if** *h =93* v *h =120* v *h=65* v *h=53* v *h=26v h =49* v *h =22* **then**  *letter* **else if**  $h = 4$  **then** 22 **else if**  $h > 36$  **then**  $h - 36$  **else**  $h - 9$ 

**end;** 

#### **procedure** *read number name;*

**comment** *This procedure translates the number named by the input word into the decimal representation. fang gets the value of the input language;*  **begin integer** *h,j, iL, iLmax, iM, iMmax, iN, w1, w2, w3, w4, m, b,pos, ling;*  **integer array** *L[I: 170], M [0:40];* 

**comment** *L stores the letters of the input word, M the meanings of the found components;* 

# **procedure** *search(n, m);* **value** *n;* **integer** *n, m;*

**comment** *The word n is looked up in W. If found m becomes equal to the index of the corresponding morfeme, else m is made negative. The language to which the found morfeme belongs is kept for future searches;* 

```
begin integer i W; 
    for iW: = A [lang, 0] step 1 until A [lang, 1], 1 step 1 until A [0, 0] - 1
    do 
    begin if W(iW, 1) = n then
       begin if lang = 0 then lang := W[iW, 2]; m: =iW; goto FOUNDend a component is found 
     end of search in relevant part of W; 
    m:=-1;FOUND: 
  end search; 
SL: for iL: =l step J until 167 do 
  begin h: = letter; if h = 83 then
    begin if iL = 1 then goto SL; iLmax := iL - 1; goto Lfilled
    end the letters of the input word are now stored in L; 
    L[iL]:=hend; 
  goto SL; 
Lfilled: lang: =M[0]: =ling: =0;
  L[iLmax + 1]: = L[iLmax + 2]: = L[iLmax + 3]: = 26; iL: = iM: = 1;SM: if iL > iL max then goto Mfilled; wl: = L[iL];
  w2:=w1\times26+L/iL+1; w3:=w2\times26+L/iL+2;
  w4: = w3 × 26 + L[iL + 3]; search (w4, m); if m < 0 then
  begin search(w3, m); if m < 0 then
    begin search(w2, m); if m < 0 then
       begin search(w1, m); if m < 0 then goto SL end
    end 
  end the first 4, 3, 2 and I letters of the input word have been looked up in W; 
  iL:=iL+W[m, 3]; b:=W[m, 4];if lang=chinese then 
  begin if b=0 then \lim_{x \to b} f(x) = l \cdot \lim_{x \to b} f(x) + l \cdot \lim_{x \to b} f(x)if b = 32 \land L / iL = 22 then
    begin b: =8; iL: = iL - 1 end pa i
  end of special measures for Chinese;
```
**if** *fang= english* **then begin if**  $b = 1 \wedge (M[iM-1] = 53 \vee M[iM-1] = 54)$  **then begin** *lang:=0; b:=51; iL:=iL-1* **end end** *of special measures for English;*  **if**  $b = 0$  **then goto** *SM*; **if**  $b = 20$  **then**  $begin{bmatrix} \text{begin } M[iM-1] := M[iM-1] + 20 \\ \text{plot } SM \end{bmatrix}$ **end** *forming of tenfolds;*  **if** *b=JO* **then begin if** *fang* = *chinese* **then begin if**  $M/iM-1$   $\leq$  10  $\wedge iM \neq 1$  **then**  $begin{bmatrix} M[iM-1] := 20 + M[iM-1] \\ 0 & M \end{bmatrix}$ ; goto *SM* end **else** *b:=21*  **end** *Chinese tenfolds;*  **if** *fang= french* **then begin if**  $M[iM-1] = 26 \vee M[iM-1] = 28$  **then**  $begin{bmatrix} M[iM-1] := M[iM-1] + 1; \text{goto } SM \text{end}$ **end** *French 70 and 90*  **else begin if**  $M[iM-1] < 10 \wedge M[iM-1] > 2$  **then**  $begin{bmatrix} M[iM-1]:=M[iM-1]+10; \text{goto }SM \text{end}$ **end** *forming of numbers between JO and 20*  **end** *occurrence of 10;*  **if**  $lang = French$  **then begin if**  $b > 6 \land b < 10$  **then begin if**  $M/iM-1 = 10$  **then**  $begin{bmatrix} M[iM-1] := 10 + b; \text{goto } SM \text{ end} \end{bmatrix}$ **end** *French 17, 18, 19;*  **if**  $b = 22 \wedge M / iM - 1 = 4$  **then**  $begin N[iM-1]:=28$ ; goto *SM* **end** *French 80*  **end** *of special measures for French;*  **if**  $b = 51 \vee b = 52$  **then begin if**  $M[iM-1]=53$  **then begin**  $M[iM-1]:=30+($ **if**  $b=51$  **then**  $6$  **else**  $9)$ ; **goto**  $SM$ end *million and milliard;* 

**if**  $M[iM-1]=54$  **then**  $begin N[1M-1]:=41;$  goto *SM* **end** *The ambiguous billion is given meaning 41 until we know whether the input language is French or not*  **end; if** *lang=german* **then begin if** *m =6* **then goto** *SM*  **end** *special measure for German sieben;*   $M[iM]:=b$ ; **if**  $iM=40$  **then goto**  $SL$ ;  $iM:=iM+1$ ; **goto**  $SM$ ; *Mfilled: iMmax:=iM-1;* **if**  $iMmax=0$  then goto *SL;* **if**  $lang = Chinese \land ling \neq 2 \land M \land IM \neq 2$   $\land M \neq 10 \land M \neq 1$ **then begin if**  $M \mid iMmax-1$ ]=32 **then**  $M \mid iMmax$ ]:=20+ $M \mid iMmax$ ] **else if** *M* [*iMmax-1*] = 33  $\vee$  *M* [*iMmax-1*] = 34 **then begin**  $iMmax := iMmax + 1$ ;  $M[iMmax] := M[iMmax - 2] - 1$  **end end** *The effect of optional transformation 02 is reversed;*  if  $lang = ductch \vee lang = german \vee lang =english$  then **begin for**  $iM$ :  $=$  2 step *l* **until**  $iMmax -1$  **do begin if**  $M[iM] = 30$  **then begin if**  $M[iM-1] < 10 \wedge M[iM+1] > 21 \wedge M[iM+1] < 30$  then  $\text{begin } m: =M \mid iM-1 \mid; M \mid iM-1 \mid :=M \mid iM+1 \mid; M \mid iM \mid :=m \text{ and }$ **else** *M[iM]:=M[iM+l]; iMmax:=iMmax-1;*  **for**  $j: iM + 1$  **step** *l* **until**  $iMmax$  **do**  $M[i]: = M[i+1]$ **end end end** *numbers below JOO in languages where units precede tenfolds;*  **for**  $iN := 1$  **step** *1* **until** 15 **do**  $N/iN := 0$ ; pos: =0; **for**  $iM$ :  $=iMmax$  **step**  $-1$  **until**  $1$  **do begin**  $m: =M/iM$ ; **if**  $m>31$  **then begin if**  $m=41$  **then**  $m:=($  **if**  $lang = \text{french}$  **then** 39 **else** 42); **if**  $m > 33$  **then**  $pos: = m - 30$  **else if**  $m = 32$  **then**  $pos: = pos +$ *2* **else** *pos:*  $= pos +$  **(if**  $(pos \div (if \cdot 1)$  *(if lang = chinese then 4* **else**  $3)$ ) x (**if**  $lang = Chinese$  **then**  $4$  **else**  $3) = pos$  **then** *3* **else** *I*); if  $iM = 1 \vee m = 32$  then  $N/15 - pos$ ; = 1 **end** *power of ten gives new value to pos* 

**else if** *m* < *30* **then** 

**begin if**  $m < 10$  **then**  $N/15 - pos$ *:* = *m* **else if**  $m < 20$  **then** 

**begin**  $N[15-pos]$ : =m - (m \times 10) \times  $N[14-pos]$ : =1

**end** *numbers below 20 are put in N*  **else**  $N[14 - pos]$ :  $=N[14 - pos] + m - 20$ 

**end** *tenfolds are put in N* 

**end** *of the translation from back to front of M into N;* 

**for** *iN:* = *1* **step** *1* **until** *15* **do** 

# **begin if**  $N[iN] \neq 0$  **then**

**begin** *number of digits:*  $= 16 - iN$ ; **goto** *Z* **end** 

**end** *determination of number of digits;* **goto** *SL;* Z:

**for**  $iN := I$  **step** *I* **until**  $I5$  **do** 

**begin if**  $iN \leq 15$  – *number of digits* **then** *space* **else**  $SYM$  ( $N[iN]$ )

**end** *output of the decimal representation;* 

**end** *read number name;* 

### **procedure** *fill W;*

**comment** *reads in the list of components. To each component is assigned: its language (O=any language), its number of letters, and its meaning. The limits for each language are stored in A;* 

**begin integer** *h, H,* i, *iW, iWmax;* 

*iW:=1; H:=i:=0; iWmax:=108; A[5, J]:=iWmax; lang:=0;* 

*SW: h: =letter;* if *h =83* **then** 

**begin**  $A[lang, 1]: = iW - 1; lang: = lang + 1; A[lang, 0]: = iW;$ **goto** *SW* 

**end;** 

**if**  $h \neq 90$  **then** 

**begin**  $i: = i+1$ ; **if**  $i < 5$  **then**  $H: = H \times 26 + h$ ; **goto**  $SW$  **end**;  $W(iW, 1) := H; W(iW, 2) := lang; W(iW, 3) := i; W(iW, 4) := read;$ *ABSFIXT(3, 0, W[iW, 4]); ABSFIXP(3, 0, W[iW, 4]);*  **if**  $iW \neq iWmax$  then **begin**  $iW$ : = $iW+1$ ;  $H$ : = $i=0$ ; **goto**  $SW$  **end**; *A[O, O]:=A[l, OJ; A[O, 1]:=iWmax* 

end.fill *W;* 

```
procedure write(s); string s;
comment This output procedure writes the string s; 
beginPRINTTEXT(s); PUTEXT(s) end;
```
**procedure** *write number name ( N, lengthN, fang);* **array** *N,·*  **integer** *lengthN, fang;*  **comment** *The number in array N with length lengthN is written in the language fang;*  **begin integer** *i;*  **if**  $lang \neq 1$  **then**  $NL$ ; **for**  $i: = 1$  **step** *I* **until** (if  $lang = 1$  **then** 3 **else**  $18$ ) **do** *space*; **if** *lang=chinese* **then** *CHINESE(N)* **else begin** *possible overlap: =overlap:* **=false;**  *Next 3 digits ((lengthN-1)*  $\div$  *3);* **if** *possible overlap* **then begin** *overlap:=true; NL; write('or with overlap: '); Next 3 digits ((lengthN-1)*  $\div$  *3);* **end** *overlapping case*  **end** *non chinese language*  **end** *write number name;* 

**procedure**  $m(i, k)$ ; **value** *j*, *k*; **integer** *j*, *k*;

**comment** *The word in row*  $9 \times j + k$  *and the colum of the output language is written;* 

**begin switch** *morfemes:=ml, m2, m3, m4, m5, m6, m7, m8, m9, mll, ml2, ml3, ml4, ml5, ml6, m17, ml8, ml9, mlO, m20, m30, m40, m50, m60, m70, m80, m90, p2, p3, p6or4, p9or8, pl2, m0;* 

**procedure P** ( *du, ge,fr, en, ch);* **string** *du, ge,fr, en, ch;* 

**begin if**  $lang = ductch$  **then**  $write( du)$  **else if**  $lang = german$  **then** 

*write(ge)* **else if**  $lang = French$  **then**  $write (fr)$  **else if**  $lang =$ 

*english* **then** *write( en)* **else** *write( ch);* **goto** *WRITTEN*  end  $P$ ;

**procedure** *Q ( du, ge,fr, en);* **string** *du, ge,fr, en;* 

*P(du,ge,fr,en,' ');* 

procedure  $R(s)$ ; string  $s$ ;  $P(s, s, s, s)$ ;

goto  $\textit{morfemes}[9 \times j+k];$ 

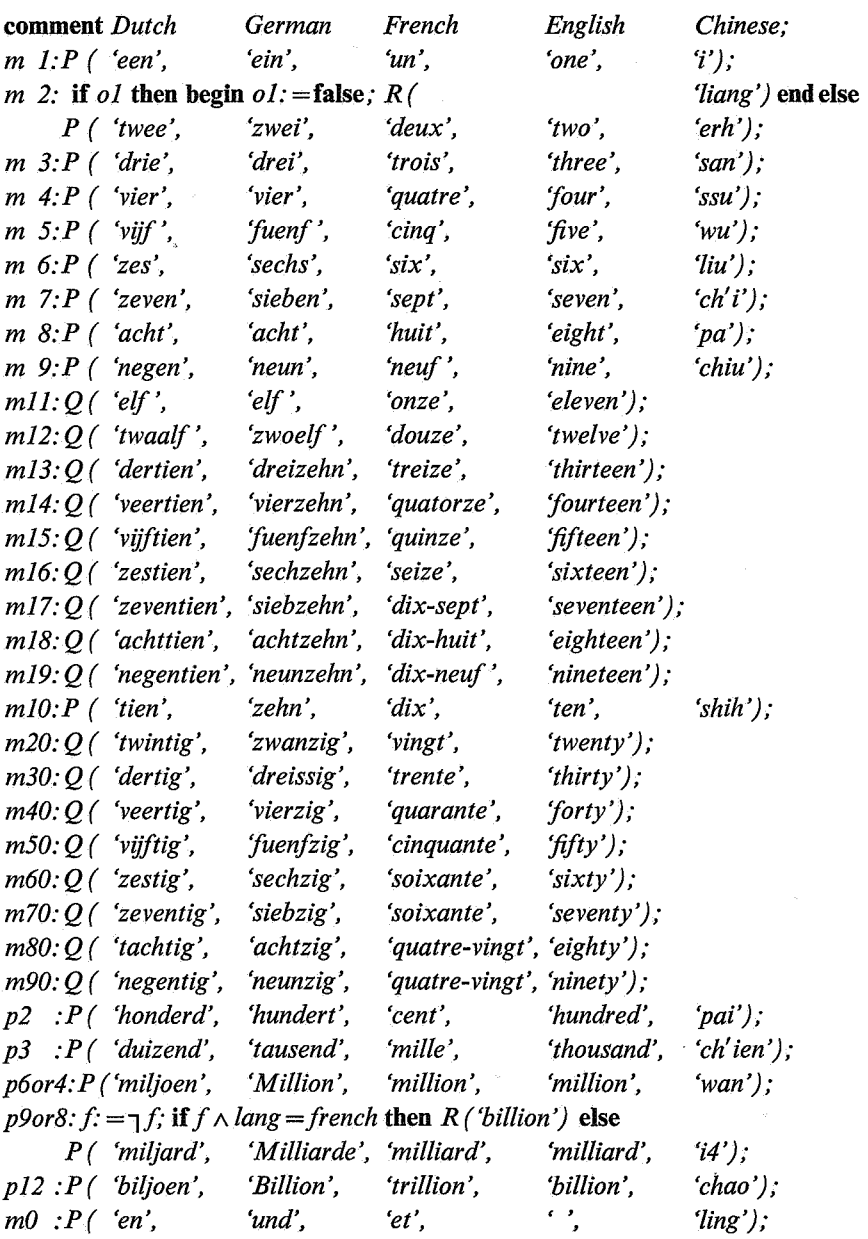

 $\bar{\bar{z}}$ 

*WRITTEN:*  **end** *m(j, k);* 

**procedure** *and; m(0, 33);*  **procedure** *space; write(' ');*  **procedure** *hyphen; write('-');*  **procedure** *SYM(n);* **integer** *n;*  **comment** *If n is a digit, it is written by this output procedure; beginPRSYM(n); PUSYM(n)* **end; procedure** *NL; write ('* 

');

**procedure** *Next 3 digits(i);* **integer** *i;* 

**comment** *The i-th group from the back of three digits is produced, fallowed by an appropriate power of thousand. It then calls itself with lowered i until i becomes 1;* 

**begin integer** *i3;* 

 $i3: = i \times 3$ ; if *overlap* then **begin if**  $\longrightarrow$  *possible overlap* **then** *possible overlap:* = $i \neq 0 \land N[13$  $i3$ ] =0  $\land$  N[14-i3] =0  $\land$  N[15-i3]  $\neq$ 0  $\land$  *(lang* = french  $\rightarrow$  $N[15-i3]=1$ )  $\land$   $N[16-i3] \neq 0;$ *NON OVERLAP: hundredfold(0, N[J3-i3]);*  **if**  $N/13 - i37 \neq 0$  **then begin** if *lang* = *french* **then begin if**  $N/14 - i37 + N/15 - i37 = 0 \text{ A } N/13 - i37 \neq 1$  **then** *write ('s'); space*  **end** *cents end.first of the 3 digits; from 1 up to 100(N[14-i3], N[15-i3]);*  **if**  $i=0 \land \text{lang} = \text{german} \land N[14] = 0 \land N[15] = 1$  **then** write ('s');  $one:=(N/13-i3)=0 \wedge N/14-i3=0 \wedge N/15-i3=1);$ **if**  $i=0$  **then goto**  $MADE$ ; **if**  $N[13-i3] + N[14-i3] + N[15-i3] \neq 0$  **then** *thousand to the power (i); Next 3 digits*  $(i - 1)$ **end** *of non overlapping case* 

# **else**

**begin if**  $i \neq 0 \land N/13 - i3 = 0 \land N/14 - i3 = 0 \land N/15 - i3 = 0$  $\land$  *(lang = french*  $\rightarrow$  *N[15-i3]=1)*  $\land$  *N[16-i3]*  $\neq$  *0* **then begin** *hundredfold (N [15-i3], N[J6-i3]); if lang* = *french* **then begin if**  $N/17 - i37 + N/18 - i37 = 0$  **then** *write* ('s'); space **end** *cents; from I up to JO0(N[l7-i3], N[J8-i3]); if*  $i = 1 \wedge N/14 = 0 \wedge N/15 = 1 \wedge \text{lang} = \text{german}$  then write (  $s'$ ; *one:* = **false**; if  $i = 1$  **then goto** *MADE*; *thousand to the power*  $(i-1)$ ; Next 3 digits  $(i-2)$ **end** *overlapping case*  **else goto** *NON OVERLAP*  **end;**  *MADE:*  **end** *Next 3 digits(i);*  **procedure** *from 1 up to*  $100(j, k)$ *; value <i>j, k;* **integer** *j, k;* comment *produces*  $10 \times j + k$ ; **if**  $k \neq 0$  **then begin if**  $j < 2$  **then**  $m(j, k)$  **else**  $\mathbf{begin}$  **if**  $lang = \text{french} \vee \text{lang} = \text{english}$  **then begin**  $m(2, j)$ ; **if**  $lang = english$  **then begin** *hyphen; m (0, k)* **end else begin if**  $j \neq 7 \land j \neq 9$  **then begin if**  $k = I$  **then**  $\text{begin if } j \neq 8 \text{ then and end}$ **else** *hyphen; m(0, k)*  **end else begin if**  $k = 1 \land j = 7$  **then** and **else** *hyphen*; *from I up to 100(1, k)*  **end** 

```
end French up to JOO 
     end French and English 
     else 
    begin m(O, k); and; m(2,j) end Dutch and German 
  end above 20 
end 
else 
begin if j \neq 0 then
  begin m(2, j); if lang = \text{french} \land j > 6 then
    begin if j=8 then write('s') else
       begin hyphen; from 1 up to JOO ( 1, 0) end 
     end French 70, 80, 90 
  end tenfolds 
end J up to 100;
```

```
procedure hundredfold (j, k); value j, k; integer j, k; 
comment produces (10 \times j + k) \times 100;
begin if j+k \neq l \vee lang = english then from 1 up to 100 (j, k);
  if k \neq 0 then m(3, 1)end hundredfold;
```

```
procedure thousand to the power(k); value k; integer k;
comment produces 1000 t k; 
begin if k > 1 then
  begin if one \land lang = german then write ('e') end;
  m(3, k+1); if k>1 then
  begin if \Box one then
     begin if fang= french then write ('s') 
       else if fang= german then 
       begin if k \neq 3 then write('e'); write('n') end
     end; 
    if lang \neq ductch then spaceend 
end 1000 to the power(k);
```
**procedure** *CHINESE (Number);* **array** *Number;* 

**comment** *The Chinese name for the number in array Number is produced;*  **begin integer** *i, shih, pai, chien, wan, i4, chao, j, L, LL;* 

**Boolean** *change;* 

**integer array**  $S(-1:36)$ ;

**comment** *The string of Chinese morfemes with length L is stored in* **S,**  *numbers below* JO *in their natural code, power of ten as* JO, 11, *12, 13,* 14, *15 (chao);* 

**procedure** *write chinese;* 

**comment** *The string of Chinese morfemes in* S *is produced;*  **for**  $j: = 1$  **step**  $l$  **until**  $L$  **do begin if**  $S[j] = 0$  **then** and **else if**  $S[j] < 10$  **then**  $m(0, S[j])$ 

**else if**  $S[j] = 10$  **then**  $m(0, 19)$  **else**  $m(2, S[j]-1)$ ; space **end;** 

**comment** *The* 7 *obligatory transformations:* 

**procedure** *D ( condition for context of ling, deletend);*  **Boolean** *condition for context of ling;* **integer** *deletend;* **for**  $j: = I$  **step**  $I$  **until**  $L$  **do begin if** *ling (j)* **then** 

**begin if** *condition for context of ling then delete (deletend)* **end end** *general deletion transformation around ling;* 

**procedure** *delete(n);* **value** *n;* **integer** *n;* 

**begin integer** *k;* 

 $L:=L-I;$ 

**for**  $k: = n$  **step** *I* **until**  $L$  **do**  $S[k]: = S[k+1]$ ; change: = **true end** *delete;* 

**procedure**  $DI$ ;  $D$  (shih pai chien  $(j-1) \wedge$  wan i4 chao  $(j+1)$ , j);

### **procedure** *D2;*

*D*( (shih pai chien( $j-1$ )  $\vee$  *wan i4 chao* ( $j-1$ ))  $\wedge$ *shih pai chien*  $(j+1)$ *, j+1)*;

**procedure** *D3;*  $D$  (ling ( $j+1$ ),  $j+1$ );

**procedure** *D4*; *D* (*chao i4* (*j*-*1*)  $\land$  *i4* wan(*j*+*1*), *j*+*1*);

**procedure** *D5;*  if  $\lim_{\Delta t} (1) \wedge L > 2 \wedge (\sinh pat \, \text{chien} \, (2) \vee \text{wan} \, \text{if} \, \text{chao} \, (2))$  then **begin** *delete (I); delete (I)* **end;** 

**procedure** *D6;* **if**  $\text{ling}(L) \land L > 1$  **then**  $\text{delete}(L)$ ;

**procedure** *D7;* **if**  $S/I$  $i = i \wedge S/2$  $i = shift$  **then**  $delete(1)$ ;

**comment** *The 5 optional transformations:* 

**procedure** *option ( n);* **integer** *n;*  **comment** *if the application of an optional transformation is possible the alternative form is produced;*  **begin**  $NL$ ; write ('or with option o');  $SYM(n)$ ; write (':'); *write chinese*  **end** *option;* 

**procedure** *O I;*  **if**  $S/I$  = 2  $\wedge$  (wan i4 chao (2)  $\vee$  (shih pai chien (2)  $\wedge$   $S$  [2]  $\neq$  shih)) **then**   $begin{bmatrix} o & l := true \\ \end{bmatrix}$  *option* (1) **end**;

**procedure** *02;*  **begin integer** *a, b, c;*   $a:=S[L-2]; b:=S[L-1]; c:=S[L];$ **if**  $((a = chien \land c = pai) \lor (a = pai \land c = shift) \lor (a = wan \land c)$  $c = chien)$ )  $\land b > 0 \land b < 10$  then **begin** *delete ( L); option ( 2)* **end**  end *02;* 

```
procedure 03; 
for j: =2 step l until L-I do
begin if S/j = shift then
  begin if S[j-1]=i \wedge S[j+1]>0 \wedge S[j+1]<10 then
    begin delete(j-1); option(3); O3 end
  end 
end;
```

```
procedure 04; 
begin change: =false; 
  D (S[j+1]<10 \wedge S[j+2] = pai \wedge ling(j+3) \wedge S[j+4]<10,j); if change then option(4) 
end 04;
```
**procedure** *05;*  **begin integer** jj; *change:* **=false; for**  $j: =2$  **step**  $1$  **until**  $L-4$  **do begin if** *chaoi4 (j)* **then begin if**  $\lim_{t \to \infty} (j + 1)$  **then** *begin for*  $jj: = 2$  *step 1 until*  $j-1$  *do* **begin if**  $chaoi4 (jj) \vee ling(jj)$  **then goto**  $OUT$  **end**; **for**  $jj: = L$  **step**  $-1$  **until**  $j+3$  **do begin if**  $i4wan(jj)$  **then goto**  $OUT$ ; **if**  $ling(jj)$  **then** *begin delete*  $(j+1)$ ; **goto**  $OUT$  **end end** *investigation of string to the right of ling*  **end** *chao i4 followed by ling*  **end** *occurrence of chao i4; OUT:*  **end** *investigation of string;*  **if** *change* **then** *option ( 5)* 

**end** *05;* 

**Boolean procedure**  $\lim_{n \to \infty} f(n)$ ; **integer** *n;*  $\lim_{n \to \infty} f(n) = 0$ ; **Boolean procedure** *shih pai chien(n);* **integer** *n; shih pai chien:*  $=S/n \geq shih \wedge S/n \leq chien;$ **Boolean procedure** *wan i4 chao ( n);* **integer** *n; wan i4 chao:*  $=S[n] \geq$  *wan;* **Boolean procedure** *chao i4 (n);* **integer** *n; chao*  $i4$ :  $=S/n \geq i4$ ; **Boolean procedure** *i4 wan ( n);* **integer** *n; i4 wan:*  $=S/n$ *]* = *i4*  $\vee$  *S [n]* = *wan:* 

*i:=l; shih:=10; pai:=11; chien:=12; wan:=13; i4:=14; chao:=15;*  **for**  $j:=-1, 0, 32, 33, 34, 35, 36$  **do**  $S[j]:=-1; S[1]:=0;$ **for**  $j: = 3$  **step** 2 **until** 31 **do**  $S[j]: = Number[j \div 2];$ **for** *j:* = *2* **step** *8* **until** *26* **do begin**  $S[j]:=chien; S[j+2]:=pai; S[j+4]:=shih$  **end**; *S[8]:=chao; S[l6}:=i4; S[24]:=wan; L:=31; leading lings: change:* **=false;** *D5;*  **if** *change* **then goto** *leading lings; TRANSFORM: change:=false; LL:=L; D(true, 32);* if *change* **then begin** *L: =LL; change:* **=false;** *DJ; D2; D3; D4; D6;*  **if** *change* **then goto** *TRANSFORM*  **end** *obligational transformations in connection with ling; D7; write chinese; 01; 02; 03; 04; 05;*  **end** *chinese number* 

*With the above procedures translation programs of many kinds can be written. One of them, reading in any language and translating into all five languages, is:;*   $ol:= f:$  **false**;  $fillW$ ;  $lang := 0$ ;

*dutch: =l; german: =2; french: =3; english: =4; chinese: =5;* 

*START: NL; read number name;* 

**for** *fang: =dutch, german, french, english, chinese* **do**  *write number name ( N, number of digits, lang);* **goto** *ST ART* 

**end** 

The input text is repeated, in italics, in the following output:

*acht* 8 *ard* 52 *billi* 54 *e* 0 *elf* 11 *en* 30 *hundred* 32 *mi/Ii* 53 *on*  51 *s* O *six* 6 *vier* 4

*bilj* 54 *der* 3 *drie* 3 *duizend* 33 *een* 1 *honderd* 32 *milj* 53 *negen*  9 *oen* 51 *tachtig* 28 *tien* 10 *tig* 20 *twaalf* 12 *twee* 2 *twintig* 22 *veer*  4 *vijf* 5 *zes* 6 *zeven* 7

*drei* 3 *ein* 1 *fuenf* 5 *funf* 5 *neun* 9 *sech* 6 *sieb* 7 *ssig* 20 *tausend* 33 *und* 30 *zehn* 10 *zig* 20 *zwanzig* 22 *zwei* 2 *zwolf*  12 *zwoelf* 12

*cent* 32 *cinq* 5 *deux* 2 *dix* 10 *douze* 12 *et* O *huit* 8 *mille neuf* 9 *onze* 11 *seize* 16 *sept* 7 *soixante* 26 *treize* 13 *trente trillion* 42 *trois* 3 *quante* 20 *quatre* 4 *quatorze* 14 *quarante quinze* 15 *un* 1 *vingt* 22

*and* 30 *eigh* 8 *eleven* 11 *fif* 5 *five* 5 *for* 4 *four* 4 *nine* 9 *one*  1 *seven* 7 *t* O *teen* 10 *ten* 21 *thir* 3 *thousand* 33 *three* 3 *twelve*  12 *twenty* 22 *two* 2 *ty* 20

*chao* 42 *ch' i* 7 *ch' ien* 33 *chiu* 9 *erh* 2 *i* 1 *i4* 38 *liang* 2 *ling*  0 *liu* 6 *pa* 8 *pai* 32 *san* 3 *shih* 10 *ssu* 4 *wan* 34 *wu* · 5

*eenmiljard tweehonderd miljoen zeshonderdduizend vijfhonderd* 

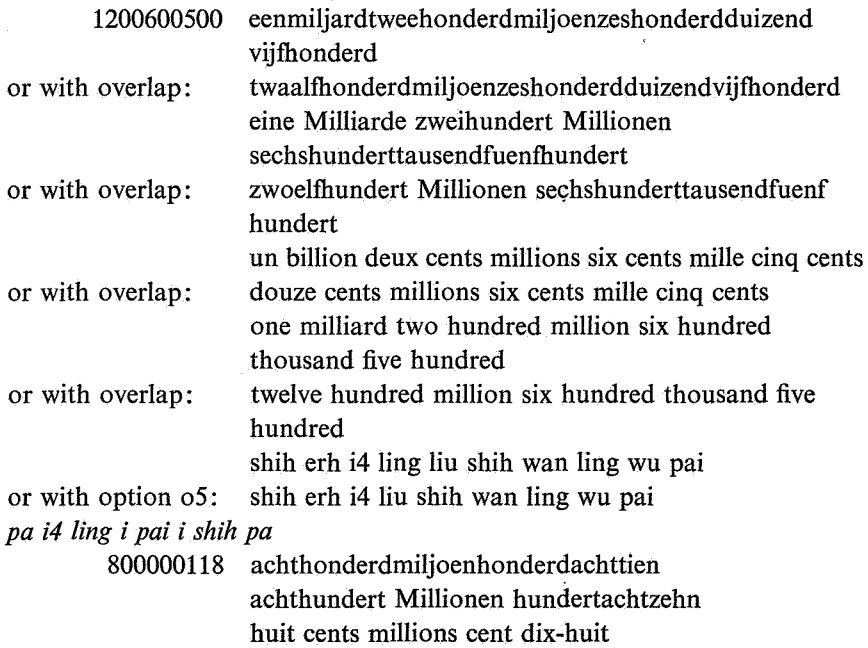

eight hundred million one hundred eighteen pa i4 ling i pai i shih pa or with option o3: pa i4 ling i pai shih pa

*seven billion* 

7000000000000 zevenbiljoen sieben Billionen sept trillions seven billion ch'i chao ·

*sept billion* 

7000000000 zevenmiljard sieben Milliarden sept billions seven milliard ch'i shih i4

*siebenhundertsiebenundsiebzig* 

777 zevenhonderdzevenenzeventig siebenhundertsiebenundsiebzig sept cent soixante-dix-sept seven hundred seventy-seven ch'i pai ch'i shih ch'i

*pa pai chiu* 

890 achthonderdnegentig achthundertneunzig huit cent quatre-vingt-dix eight hundred ninety pa pai chiu shih pa pai chiu

or with option o2: *five-and-twenty* 

> 25 vijfentwintig fuenfundzwanzig vingt-cinq twenty-five erh shih wu

?

This example was produced on the Electrologica X8 of the Mathematical Centre in *5* seconds.

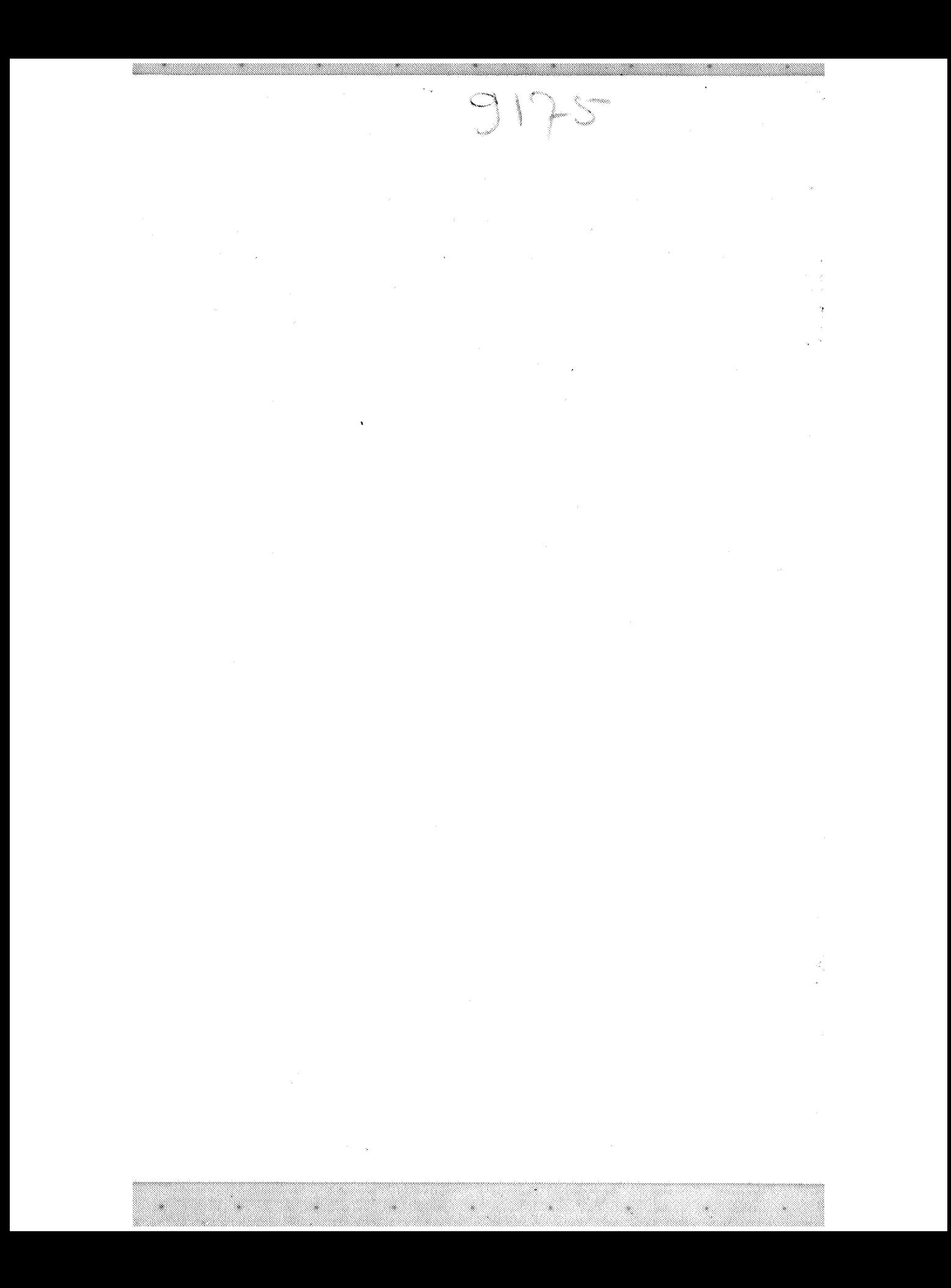